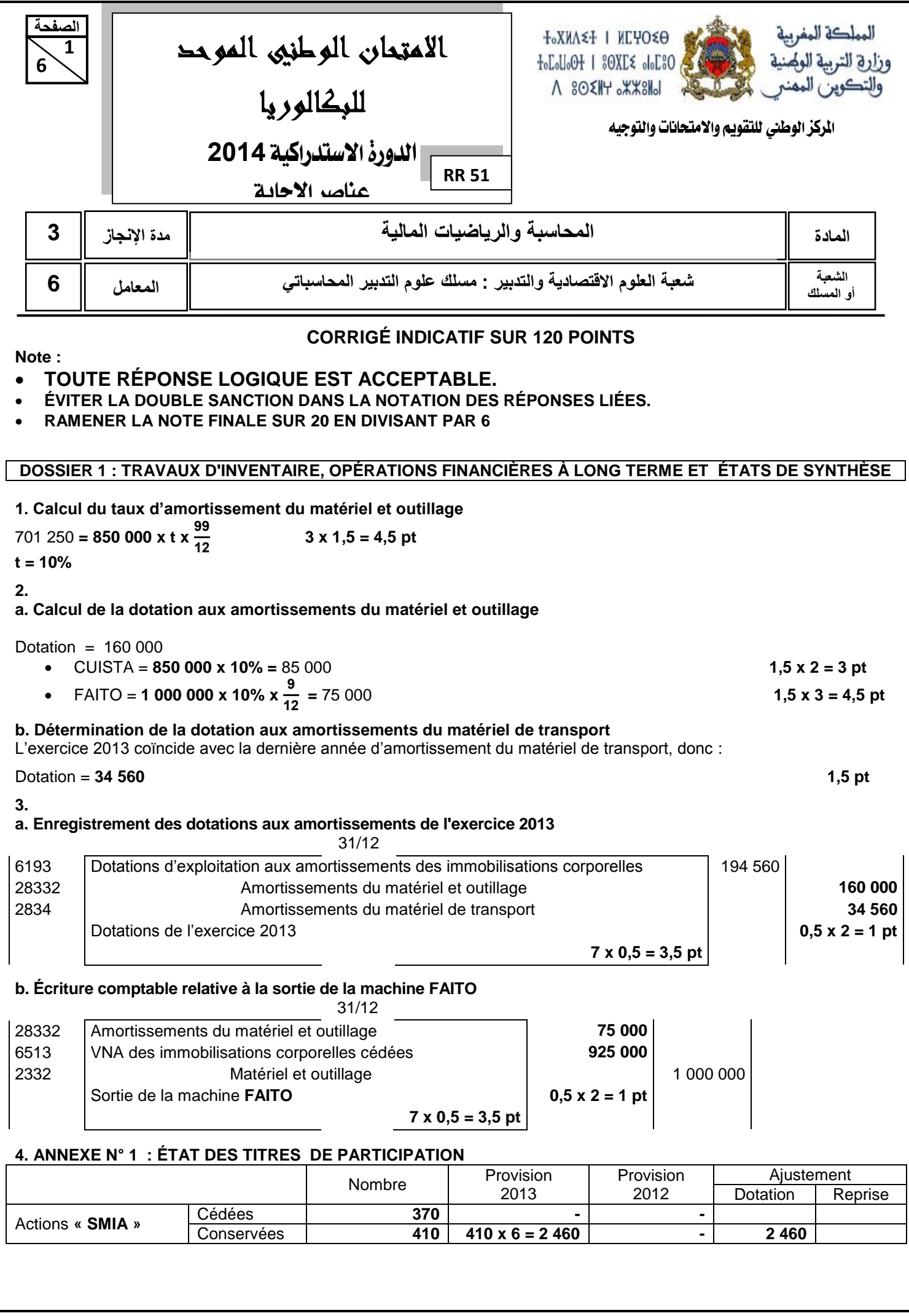

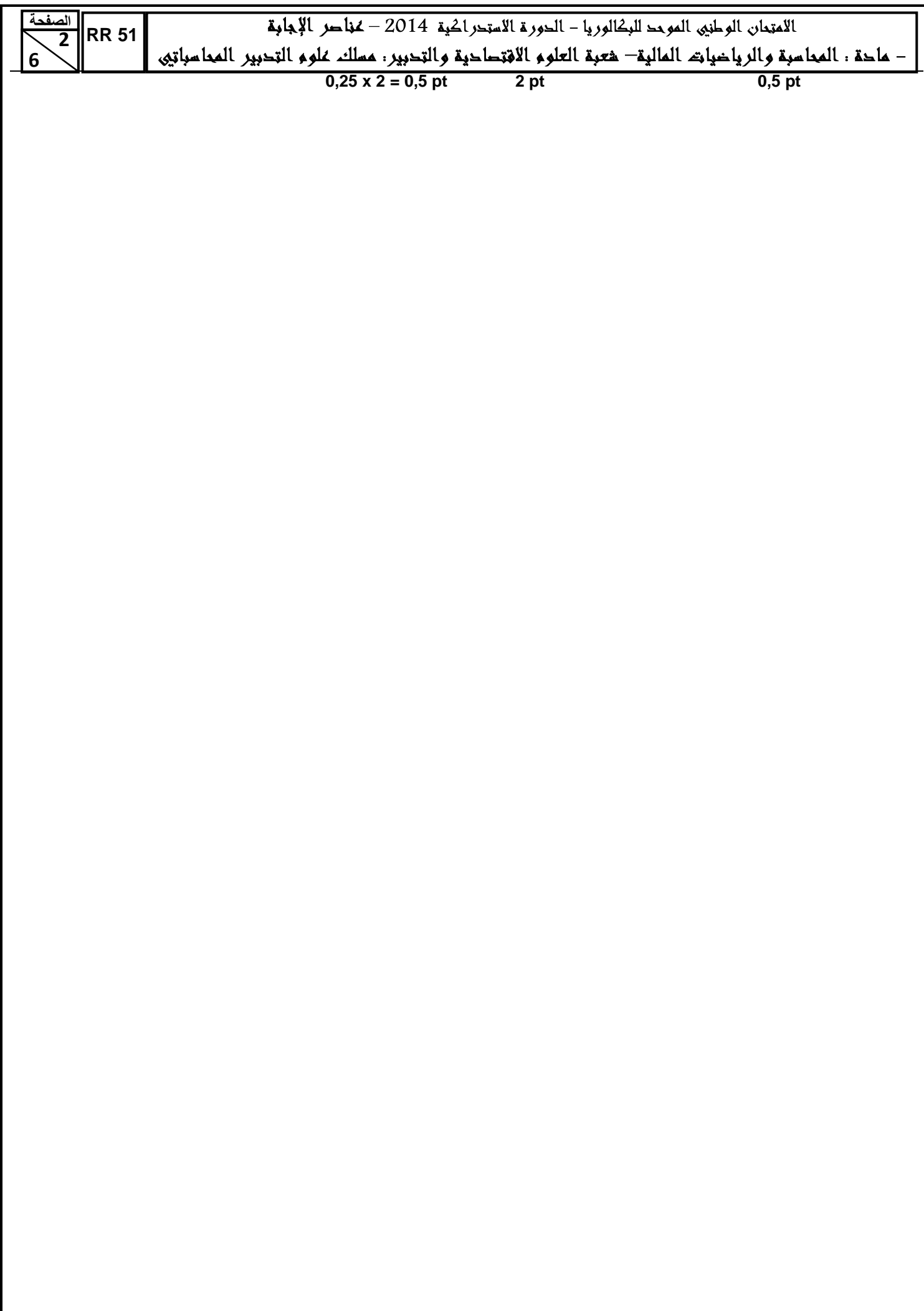

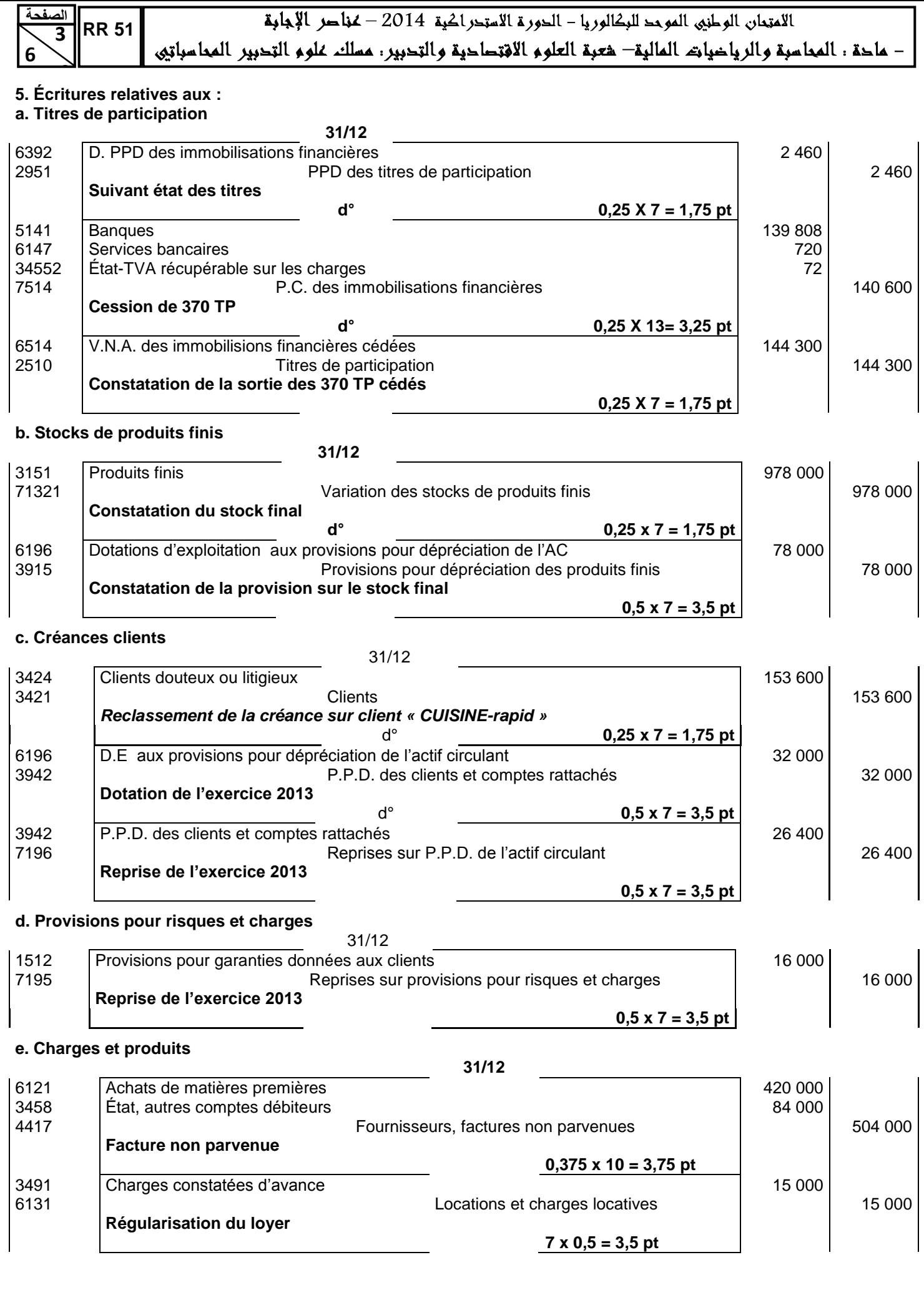

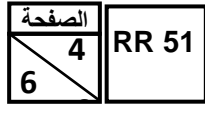

.<br>الامتحان الوطني الموحد للبكالوريا – الحورة الاستحراكية 2014 – محاصر الإجابة

– ماحة : المحاسبة والرياضيات المالية– شعبة العلوم الاقتصاحية والتحبير : مسلك علوم التحبير المحاسباتي

## **6. ANNEXE N° 2 : EXTRAIT DU COMPTE DE PRODUITS ET CHARGES (hors taxes) EXERCICE DU 01/01/2013 AU 31/12/2013** Totaux de l'exercice **II Charges d'exploitation** Achats consommés de matières et fournitures **0,75 pt 10 320 000** Autres charges externes **0,75 pt 85 720** Achats consommés de matières et fournitures = **9 860 000 + 140 000 + 420 000 – 100 000 =** 10 320 000 **4 x 0,5 = 2 pt** Autres charges externes = **75 000 + 20 000 + 5 000 – 15 000 + 720 =** 85 720 **5 x 0,5 = 2,5 pt 7. a. Calcul de la valeur actuelle du dernier flux net de trésorerie** Valeur actuelle =  $300\,000\ x\ (1,1)^{10} = 115\,662,90$  **2 x 3 = 6 pt b. Calcul de la VAN** VAN = **- 1 250 000 + (1 209 395,04 + 115 662,90)** = 75 057,94 **3 x 2 = 6 pt** La VAN étant positive, l'investissement est rentable. **3 pt DOSSIER N° 2 : ANALYSE COMPTABLE 1.** Extrait du tableau de formation des résultats **ANNEXE N° 3 : EXTRAIT DU TABLEAU DE FORMATION DES RÉSULTATS AU 31/12/2013**

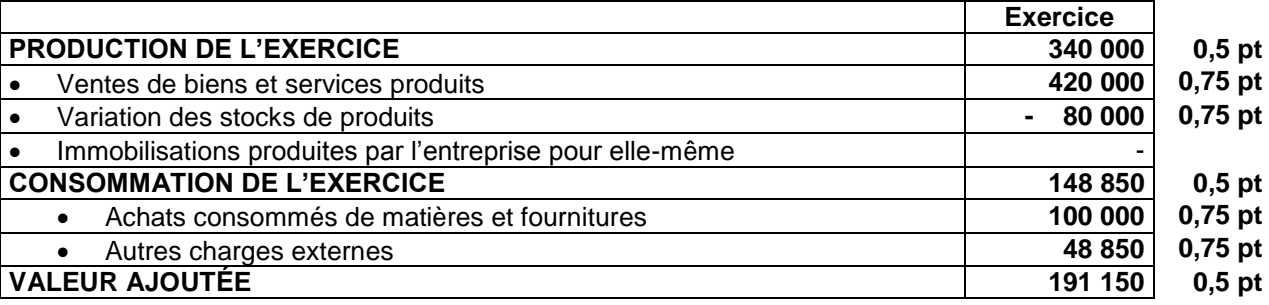

**2.**

**a.** Coût variable = **100 000 + 72 000 + 80 000** = 252 000 **0,5 pt 0,75 pt 0,75 pt**

#### **b. Tableau d'exploitation différentiel simplifié.**

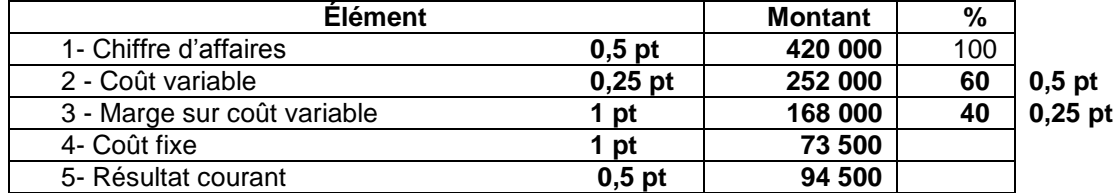

<u>.<br>الامتحان الوطني الموحد البكالوريا – الحورة الاستحراكية 2014 – ممثل عر الإجابة</u> – ماحة : المعاسبة والرياحيات المالية– هعبة العلوم الافتحاحية والتحبير : مسلك علوم التحبير المعاسباتيى

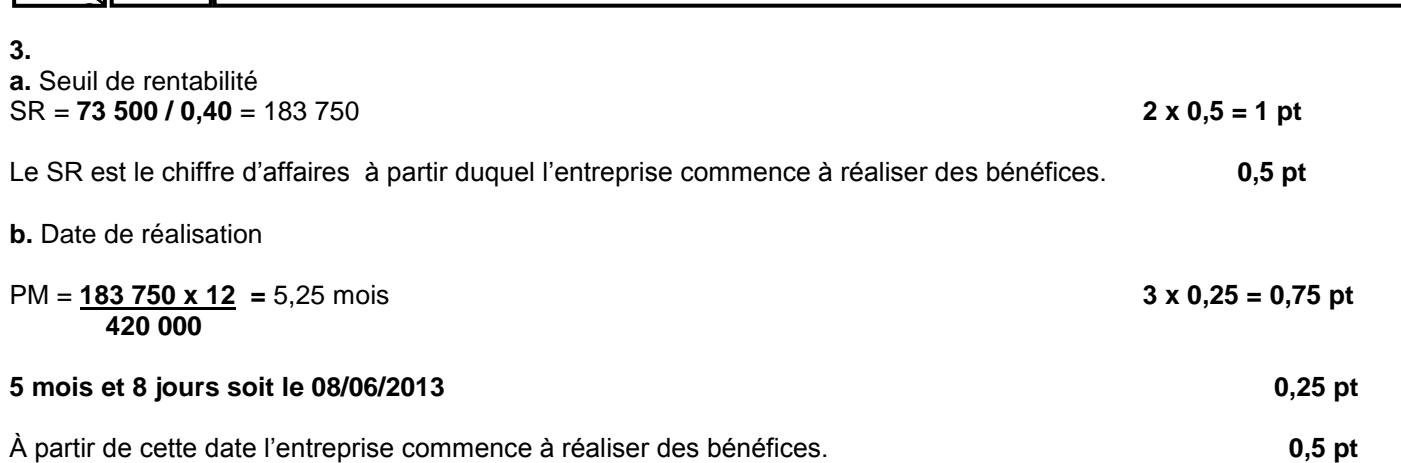

#### **4. EXTRAIT DU TABLEAU DES REDRESSEMENTS ET DES RECLASSEMENTS**

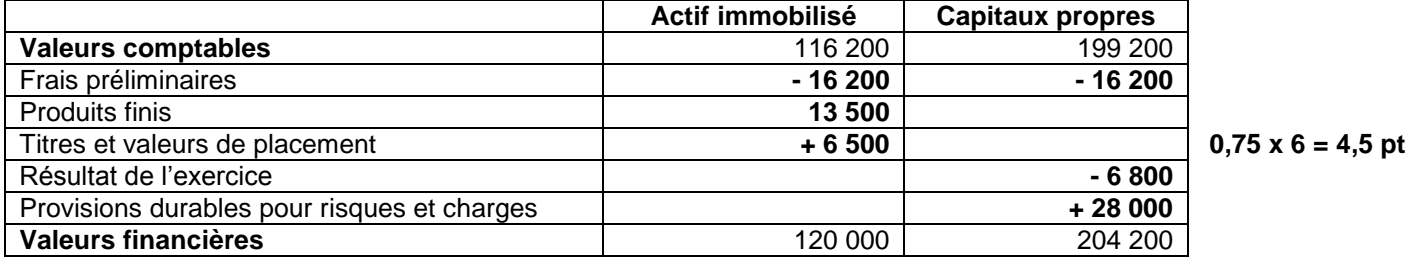

**5.** 

 **6** 

**5** 

**الصفحة**

**RR 51**

**a.**

 Fonds de roulement liquidité FR = **(204 200 + 49 000) - 120 000** = 133 200 **3 x 0,25 = 0,75 pt**

Ratio d'autonomie financière

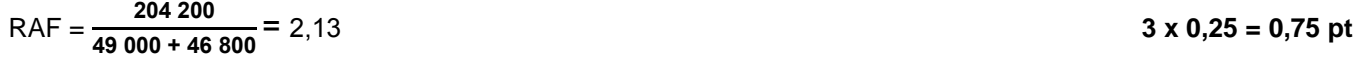

#### **b. Interprétation**

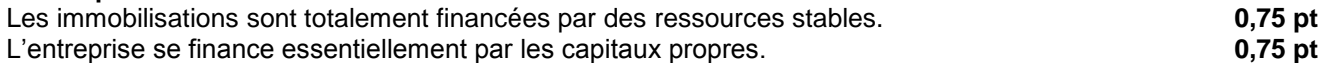

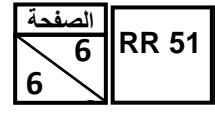

# 

– ماحة : المعاسبة والرياخيات المالية– هعبة العلوم الافتصاحية والتحبير: مسلك علوم التحبير المعاسباتيى

#### **DOSSIER 3 : COMPTABILITÉ ANALYTIQUE D'EXPLOITATION**

**1.** 

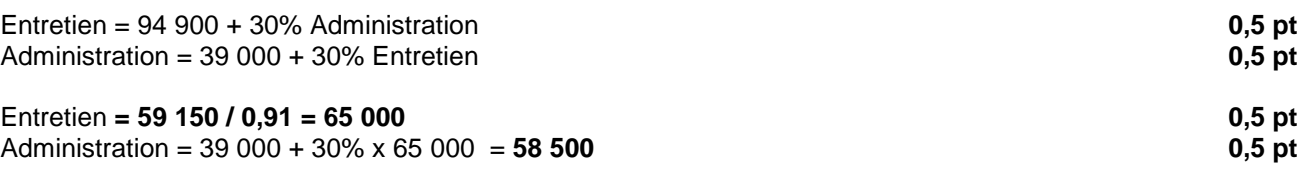

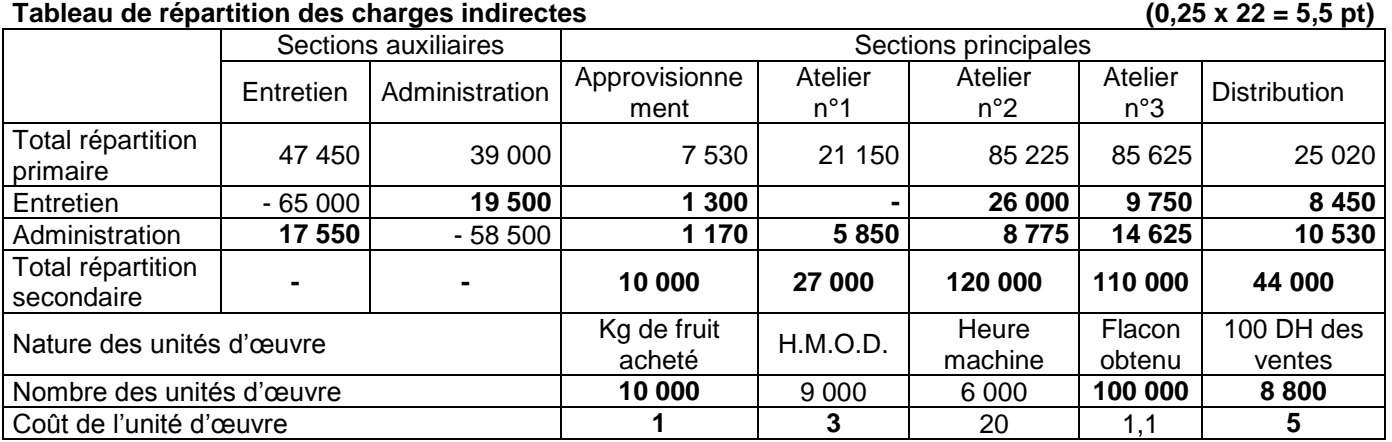

#### **2. Coût de production des flacons « YAP au pêche »**

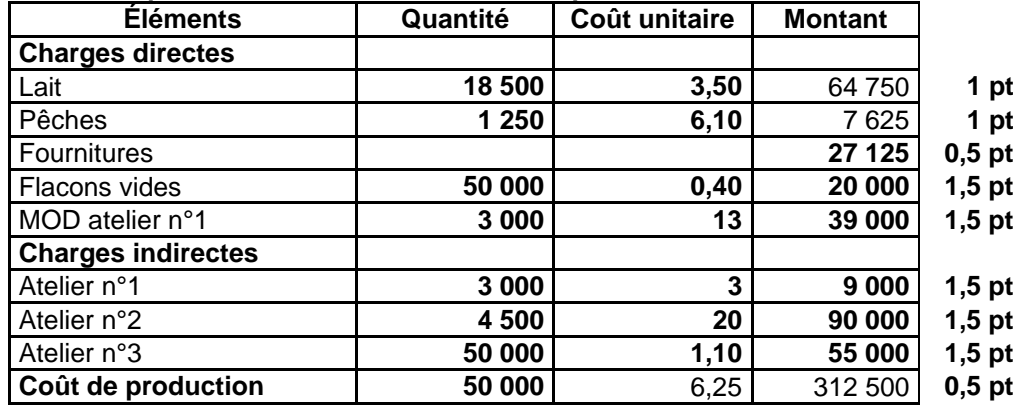

# **PRÉSENTATION DE LA COPIE 3 POINTS**

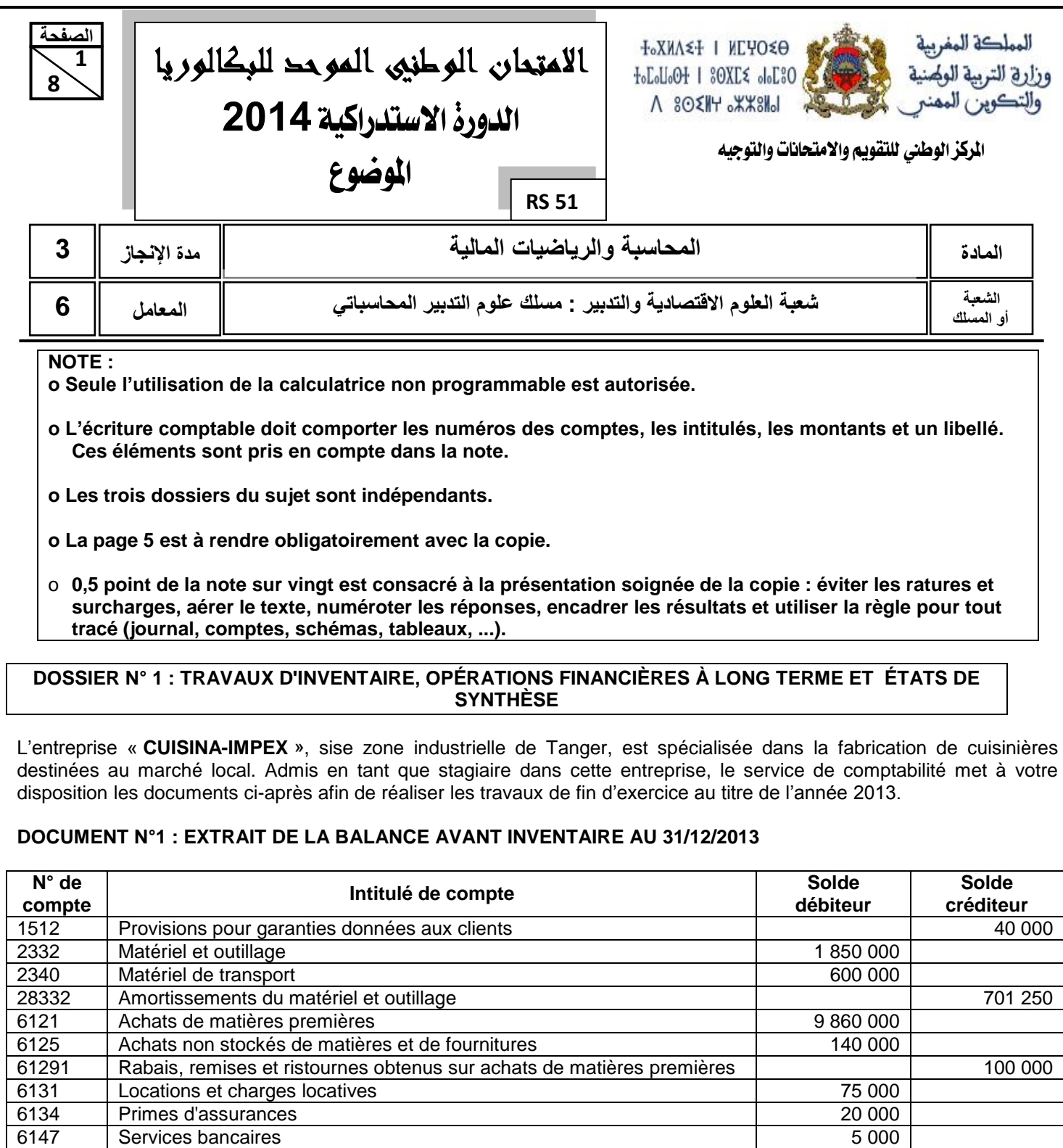

#### **DOCUMENT N°2 : INFORMATIONS SUR LES IMMOBILISATIONS**

**1.** Le matériel de transport comportant un seul véhicule **RANA,** acquis le 01/07/2008, est amorti selon le système dégressif sur cinq ans. Coefficient fiscal : 2.

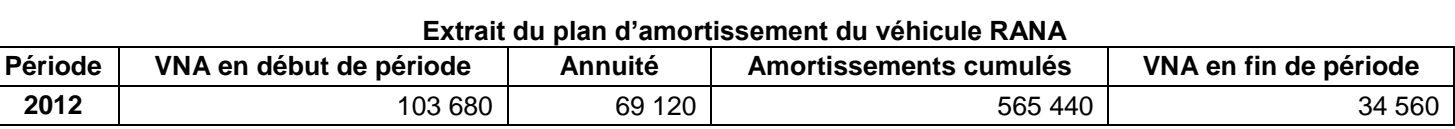

**2.** Matériel et outillage

Il se compose de deux machines amorties selon le système constant :

**CUISTA** : acquise le 01/10/2004 pour 850 000 DH ;

 **FAITO** : acquise le 01/03/2013 pour 1 000 000 DH. Très consommatrice d'énergie, elle a été **cédée le 30/11/2013.**

.<br>الامتِعانِ الوطنِي الموحد للبِكالوريا – الحورة الاستِحراكية 2014 – **الموضوع** 

– ماحة : المحاسبة والرياضيات المالية– هعبة العلوم الاقتصاحية والتحبير : مسلك علوم التحبير المحاسباتيي

#### **8 8 DOCUMENT N° 3 : CHOIX DES INVESTISSEMENTS**

Dans le but de remplacer la machine **FAITO** cédée, l'entreprise prévoit l'acquisition d'une nouvelle machine en 2014. De l'étude de rentabilité de ce projet, on dégage les informations suivantes :

- coût d'acquisition : 1 250 000 DH ;
- durée de vie : 10 ans ;
- total des flux nets de trésorerie actualisés des neuf premières années : 1 209 395,04 DH ;
- flux net de trésorerie de la dernière année : 300 000 DH ;
- taux d'actualisation annuel : 10%.

#### **DOCUMENT N° 4 : PROVISIONS ET AUTRES RÉGULARISATIONS**

#### **1. Titres de participation**

#### **a. État des titres**

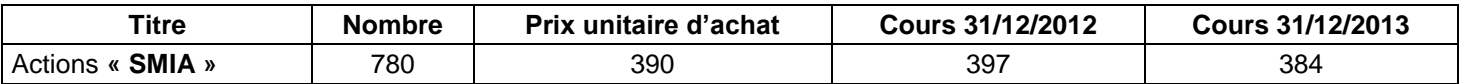

#### **b. Cession des actions SMIA**

L'avis de crédit bancaire n°556699, reçu le 26/12/2013, comporte les informations suivantes :

- cession de 370 actions au prix unitaire de 380 DH ;
- commissions bancaires hors taxes 720 DH, TVA au taux de 10%.

#### **NB : Aucune écriture n'a été passée par le comptable.**

#### **2. Stocks**

**2**

**الصفحة**

**RS 51**

D'après l'inventaire du 31/12/2013, la valeur du stock des cuisinières est de 978 000 DH. Le marché des cuisinières étant en stagnation, l'entreprise ne pourra vendre son stock de cuisinières qu'à une valeur estimée à 900 000 DH.

#### **3. Créances clients (TVA au taux de 20%)**

L'inventaire des créances au 31/12/2013 permet de faire le constat suivant :

- Le client **«BRAHIMI & fils »** dont la provision au titre de l'exercice 2012 s'élève à 26 400 DH, a réglé au cours de l'exercice 2013 la totalité de la créance.
- Le client **«CUISINE-rapid»,** débiteur de 153 600 DH TTC, connaît des difficultés financières. L'entreprise envisage une perte de 25% de la créance.

#### **4. Provisions pour risques d'exploitation**

Vu l'amélioration des procédés de fabrication, la provision pour garanties données aux clients doit être diminuée de 40% au titre de l'exercice 2013 par rapport à 2012.

#### **5. Charges et produits**

- Le 28 décembre 2013, réception d'une livraison de matières premières d'un montant de 420 000 DH (HT). La facture ne sera adressée par le fournisseur qu'au début du mois de janvier 2014. TVA au taux de 20%.
- Le loyer du local commercial est payable périodiquement tous les 3 mois. Celui du premier trimestre de l'exercice 2014, d'un montant de 15 000 DH a été payé et enregistré le 28/12/2013.

#### **TR AV AIL À F AIRE**

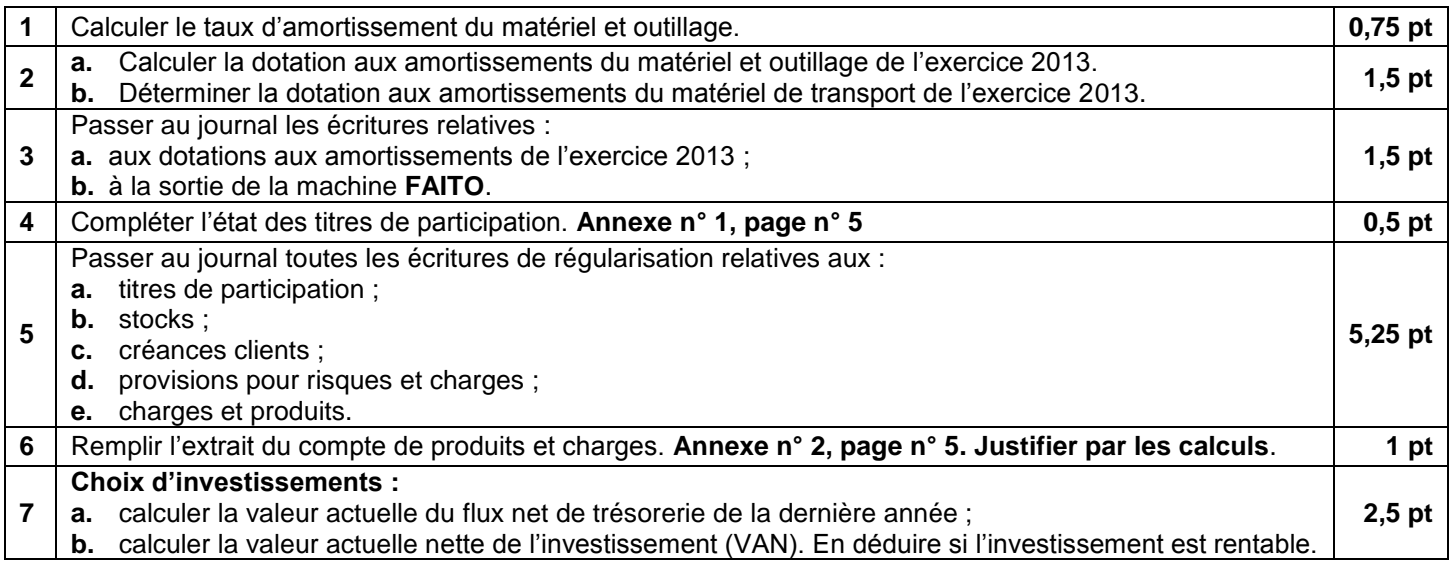

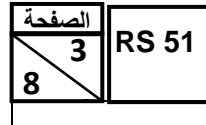

.<br>الامتِعانِ الوطنِي الموحد للبكالوريا – الحورة الاستِحراكية 2014 – الموضوعي

### – ماحة : المعاسبة والرياخيات المالية– شعبة العلوم الاقتصاحية والتحبير: مسلك علوم التحبير المعاسباتيى

### **DOSSIER N° 2 : ANALYSE COMPTABLE**

L'entreprise **« SAADA»**, spécialisée dans la fabrication de vêtements pour enfants, vous remet les documents et informations suivants afin de réaliser certains travaux d'analyse comptable de l'exercice 2013.

#### **DOCUMENT N° 1 : DONNÉES DE L'EXPLOITATION**

#### **1. Extrait du compte de produits et charges (CPC) de l'exercice 2013**

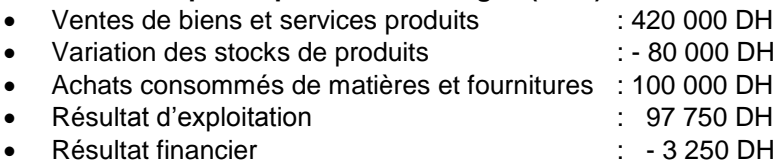

#### **NB : Le chiffre d'affaires est réparti régulièrement sur 12 mois.**

#### **2. Ventilation des autres charges et produits courants**

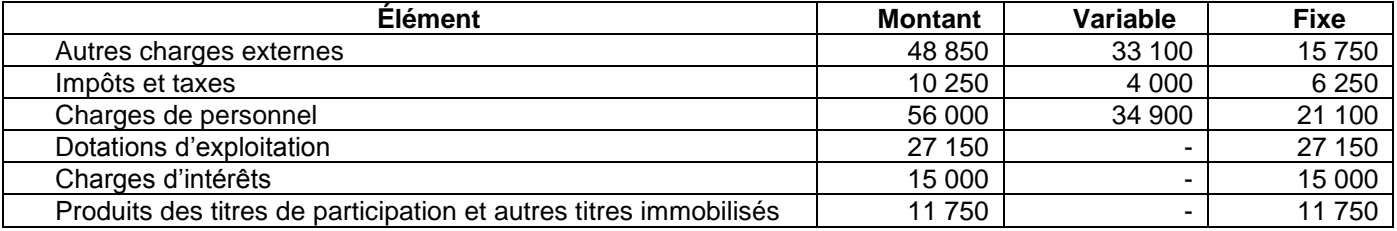

#### **DOCUMENT N° 2 : DONNÉES FINANCIÈRES**

#### **1. Extrait du tableau des redressements et des reclassements au 31/12/2013**

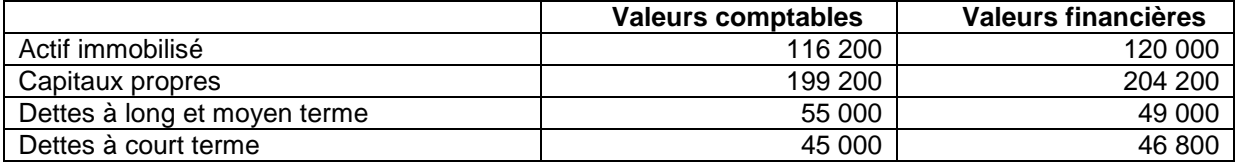

#### **2. Autres informations**

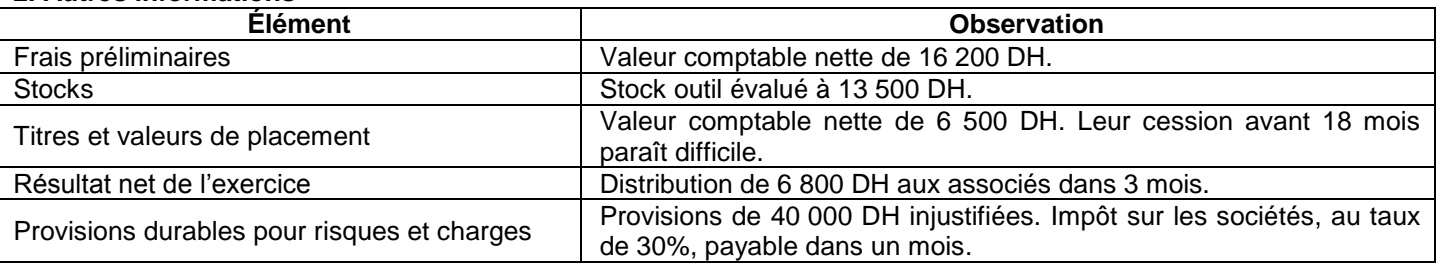

#### **TRAVAIL A FAIRE**

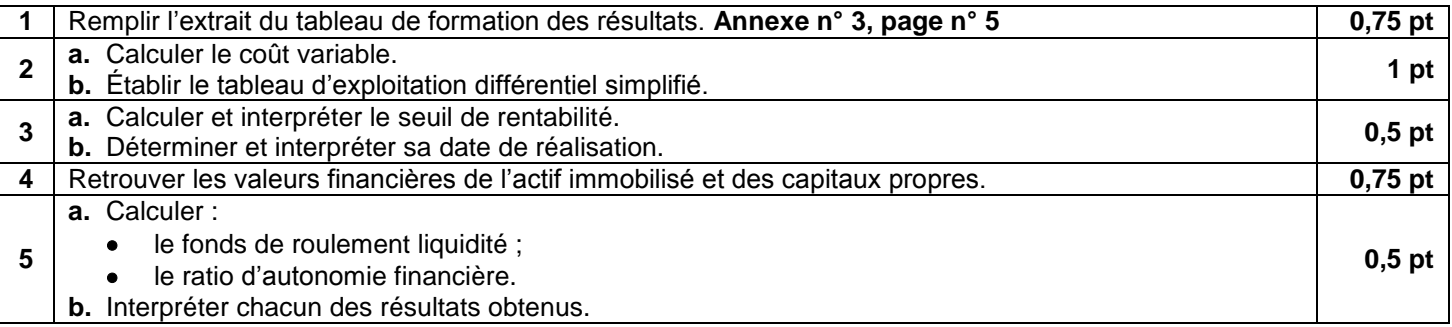

**8 4 8 RS 51 الصفحة**

.<br>الامتِعانِ الوطنِي الموحد للبِكالوريا – الحورة الاستِحراكية 2014 – **الموضوع** 

– ماحة : المحاسبة والرياضيات المالية– هعبة العلوم الاقتصاحية والتحبير : مسلك علوم التحبير المحاسباتي،

#### **DOSSIER 3 : COMPTABILITÉ ANALYTIQUE D'EXPLOITATION**

L'entreprise **« ALBAN'<sup>S</sup> SUD »**, sise au quartier industriel Anza à Agadir, est spécialisée dans la production et la commercialisation des flacons de yaourt à boire « **YAP »** aux morceaux de fruits, entre-autres « **YAP » à la pêche**.

#### **DOCUMENT N° 1 : PROCESSUS DE FABRICATION DU « YAP » AUX MORCEAUX DE FRUITS**

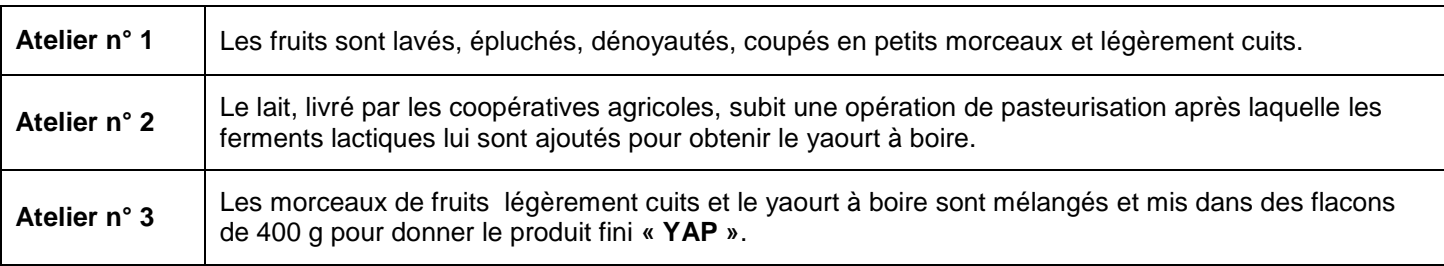

#### **DOCUMENT N° 2 : TABLEAU DE RÉPARTITION DES CHARGES INDIRECTES : ANNEXE N° 4, PAGE N° 5.**

#### **DOCUMENT N° 3 : INFORMATIONS COMPLÉMENTAIRES RELATIVES À LA PRODUCTION DU PRODUIT « YAP À LA PÊCHE » POUR LE MOIS DE MAI 2013**

**1. Achats de pêches** : 5 000 kg au prix unitaire de 5 DH.

#### **2. Inventaire permanent des pêches**

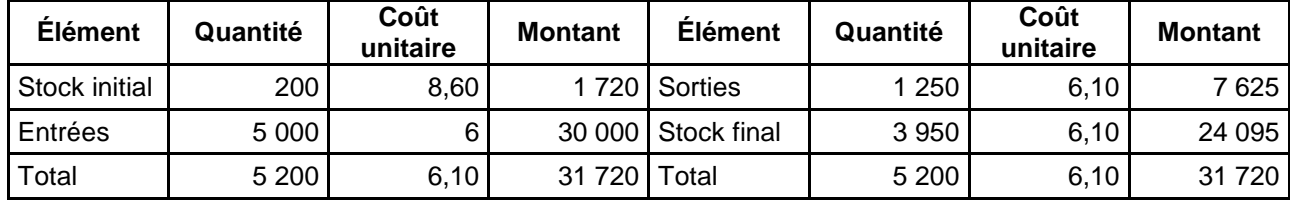

#### **3. Consommations**

Lait : 18 500 litres au coût unitaire de 3,50 DH le litre.

- Ferments lactiques : 27 125 DH.
- Flacons vides : 50 000 unités au coût unitaire de 0,40 DH.

#### **4. Main d'œuvre directe utilisée dans l'atelier n° 1**

9 000 heures dont 3 000 heures pour le « **YAP à la pêche »** au taux horaire de 13 DH.

#### **5. Stock et mouvements du « YAP à la pêche »**

- Stock initial : 10 000 flacons.
- Production du mois : 50 000 flacons.
- Ventes du mois : 55 000 flacons au prix unitaire de 8 DH.

**NB :** Les sorties des stocks sont évaluées au coût moyen unitaire pondéré **(CMUP)** de fin de période.

#### **TRAVAIL À FAIRE**

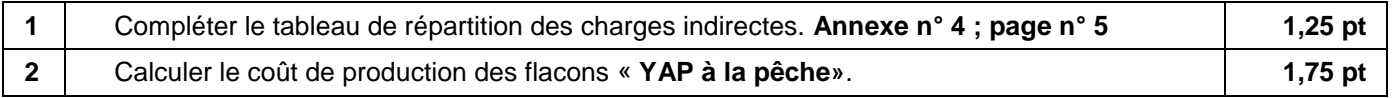

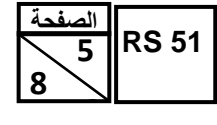

# <u>الامت</u>عان الوطني الموحد للبكالوريا – الحورة الاستحراكية 2014 – **الموضوع**

– هاحة : المعاسبة والرياضيات المالية<sup>ــ</sup> شعبة العلوم الاقتصاحية والتحبير : مسلك علوم التحبير المعاسباتي<sub>.</sub><br>| ANNEXES À REMPLIR ET À RENDRE AVEC LA COPIE

#### **ANNEXE N° 1 : ÉTAT DES TITRES DE PARTICIPATION**

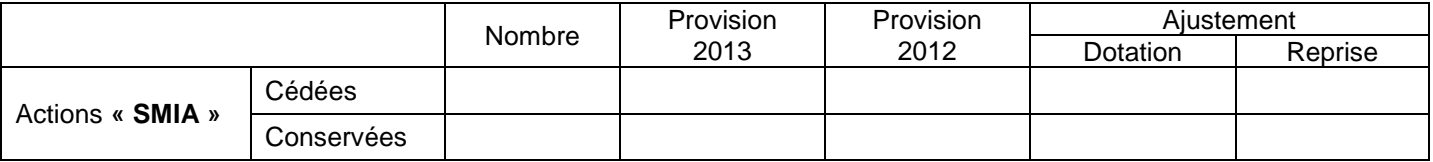

### **ANNEXE N° 2 : EXTRAIT DU COMPTE DE PRODUITS ET CHARGES EXERCICE DU 01/01/2013 AU 31/12/2013**

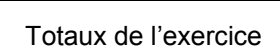

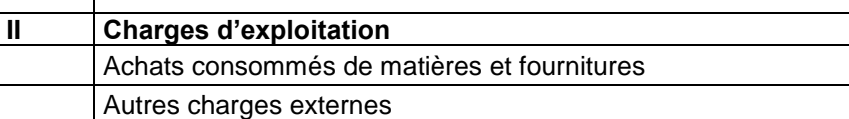

#### **ANNEXE N° 3 : EXTRAIT DU TABLEAU DE FORMATION DES RÉSULTATS**

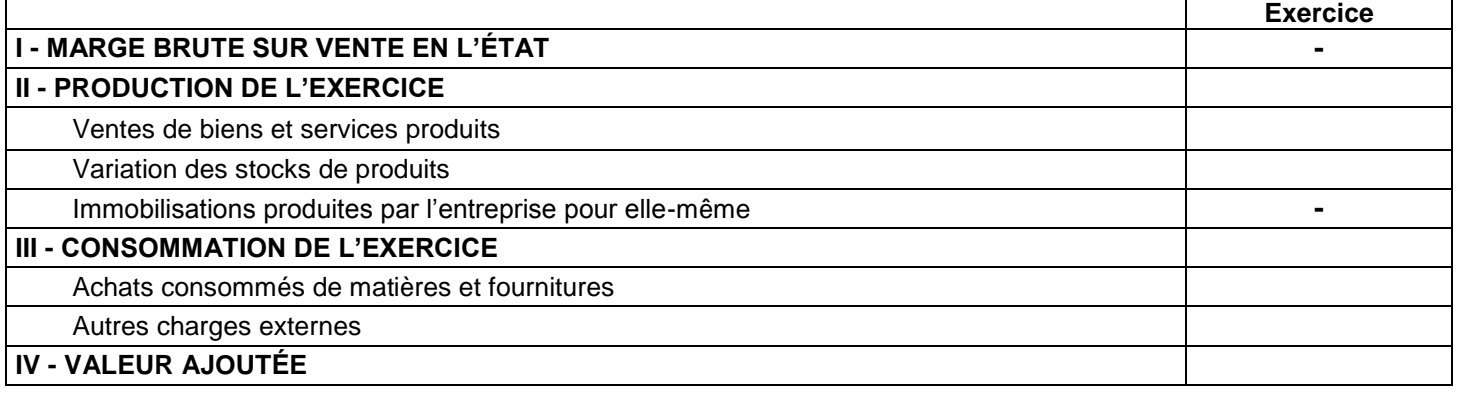

#### **ANNEXE N° 4 : TABLEAU DE RÉPARTITION DES CHARGES INDIRECTES DU MOIS DE MAI 2013**

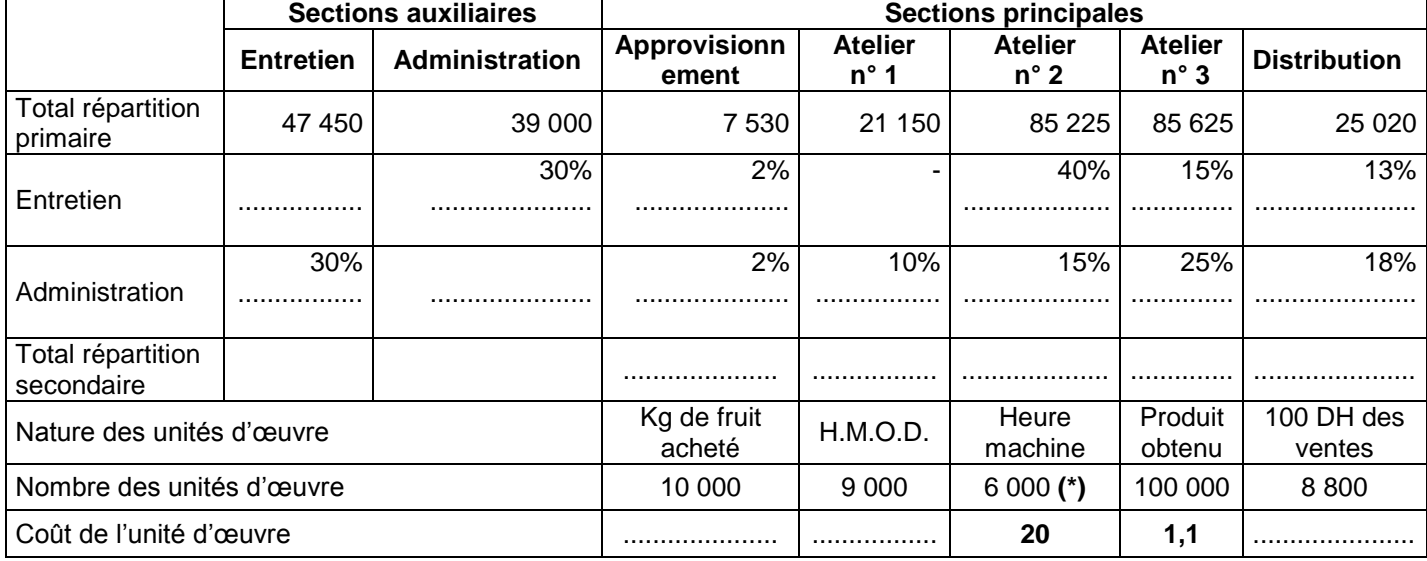

#### **(\*) dont 4 500 heures machines pour la production du « YAP à la pêche »**

Calculs relatifs aux prestations réciproques :

....................................................................................................................................................................................... ....................................................................................................................................................................................... ....................................................................................................................................................................................... ....................................................................................................................................................................................... ....................................................................................................................................................................................... ....................................................................................................................................................................................... ....................................................................................................................................................................................... ....................................................................................................................................................................................... .......................................................................................................................................................................................

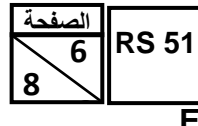

الامتِدان الوطني الموحد للبكالوريا - الحورة الاستحراكية 2014 - الموضومي

**EXTRAIT DE LA LISTE DES COMPTES DU PLAN COMPTABLE MAROCAIN**

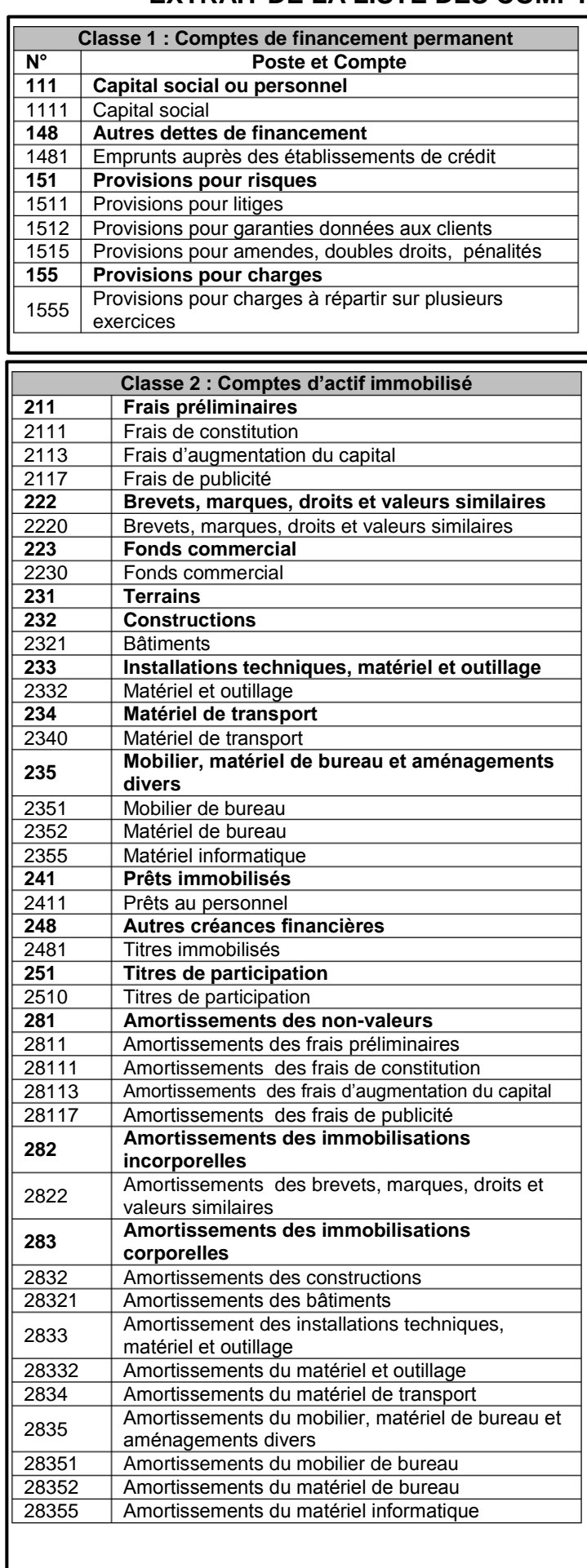

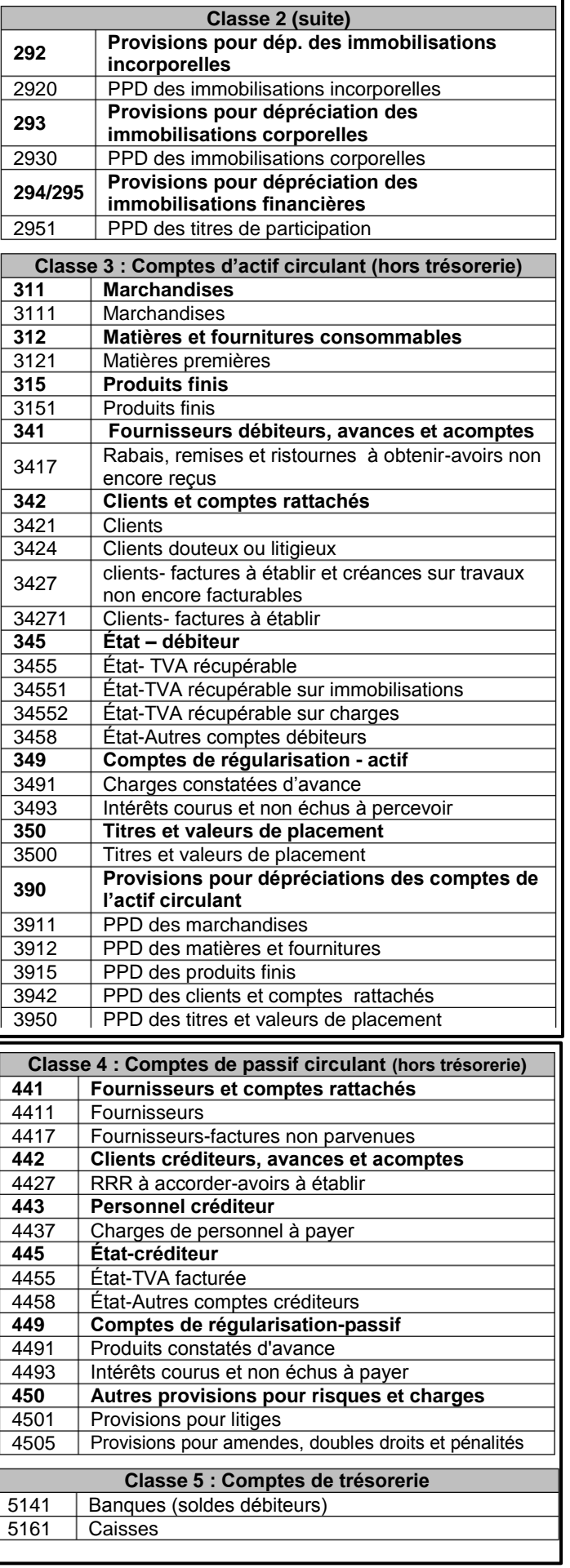

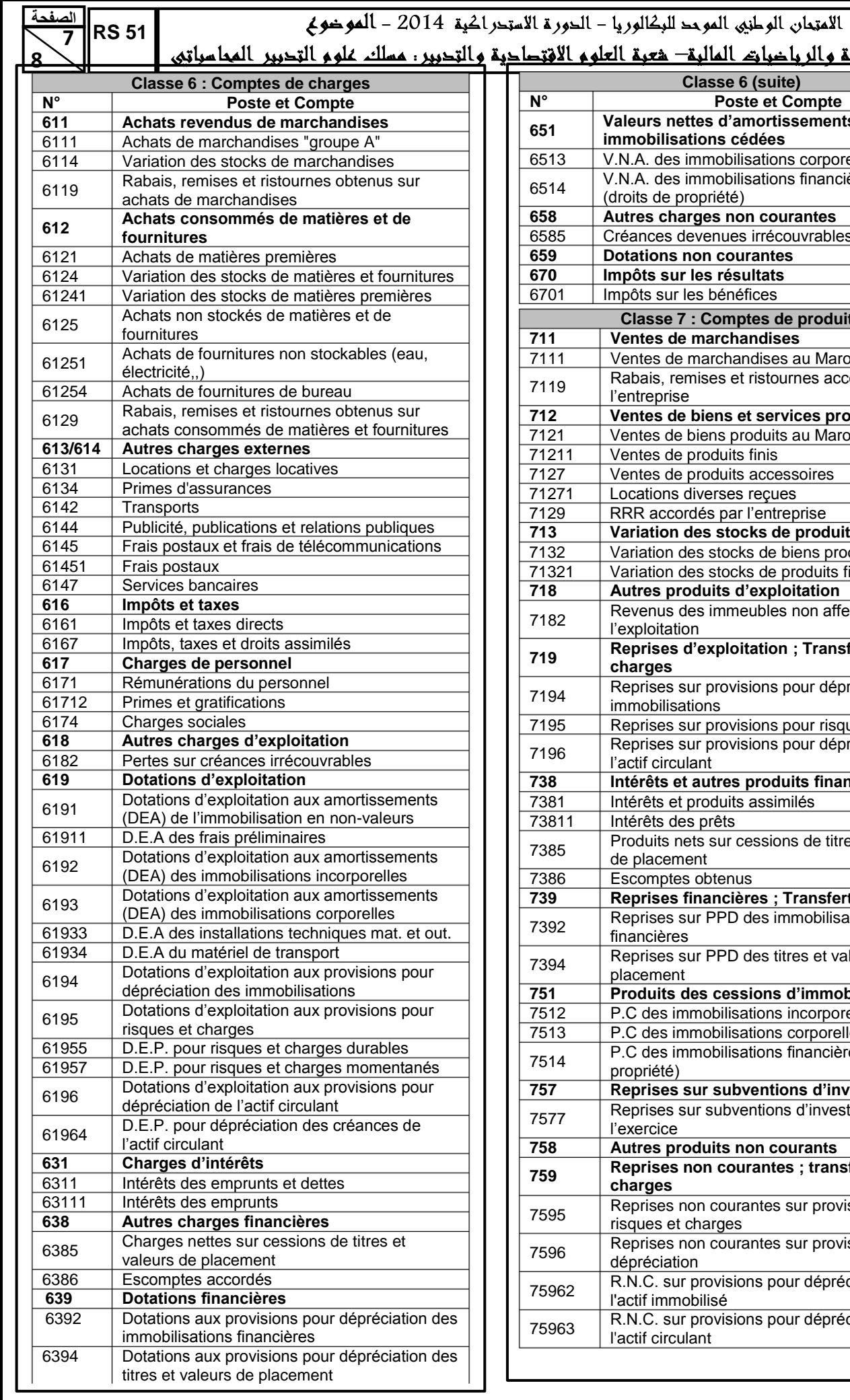

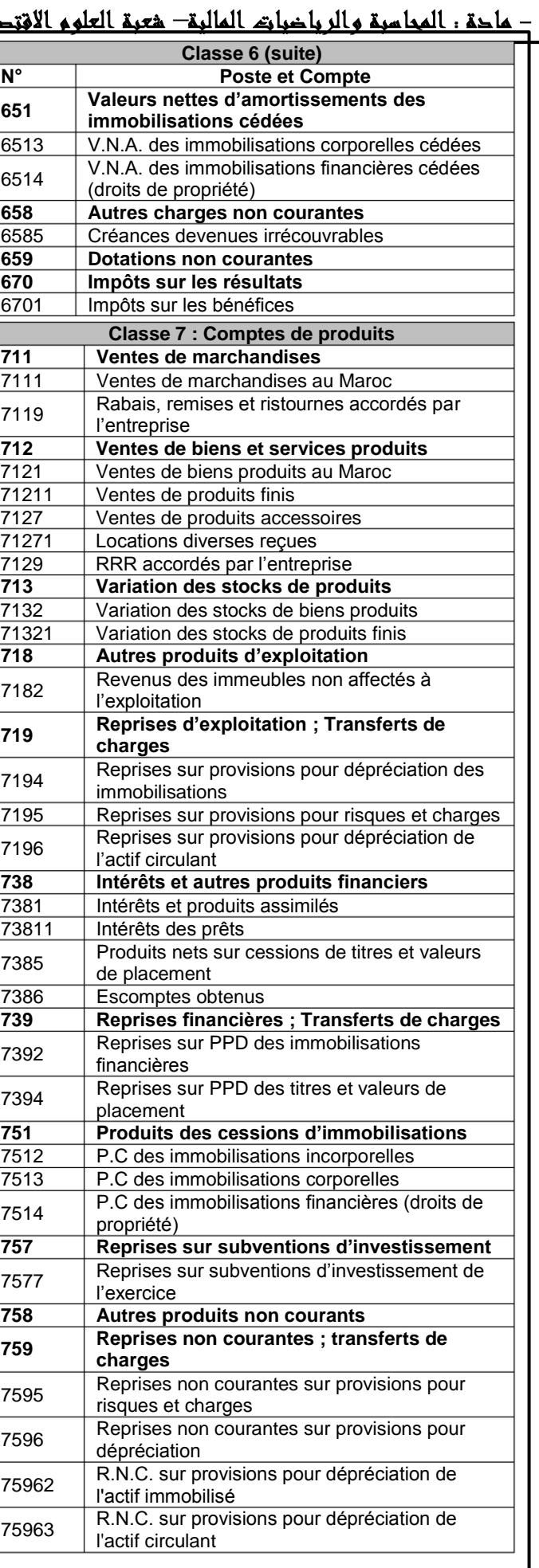

I

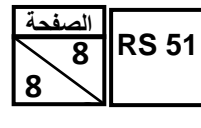

الامتِدان الوطني الموحد للبكالوريا - الحورة الاستحراكية 2014 - الموضومي

**EXTRAITS DES TABLES FINANCIÈRES**

#### **Taux 9%**

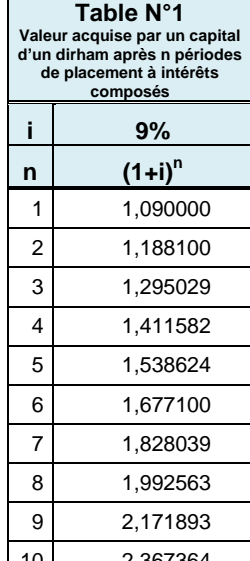

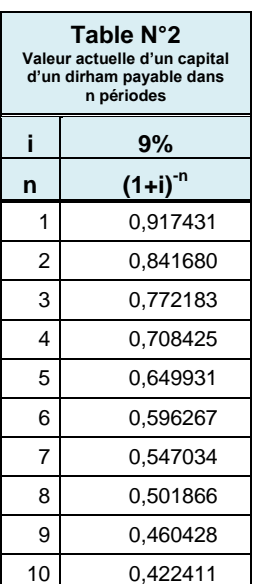

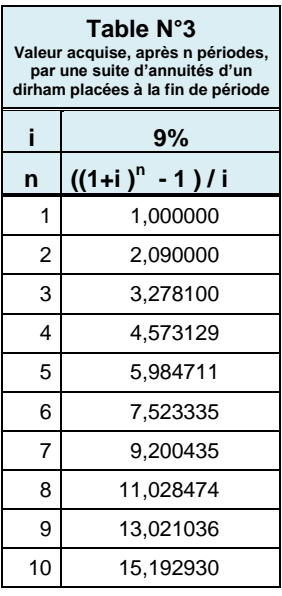

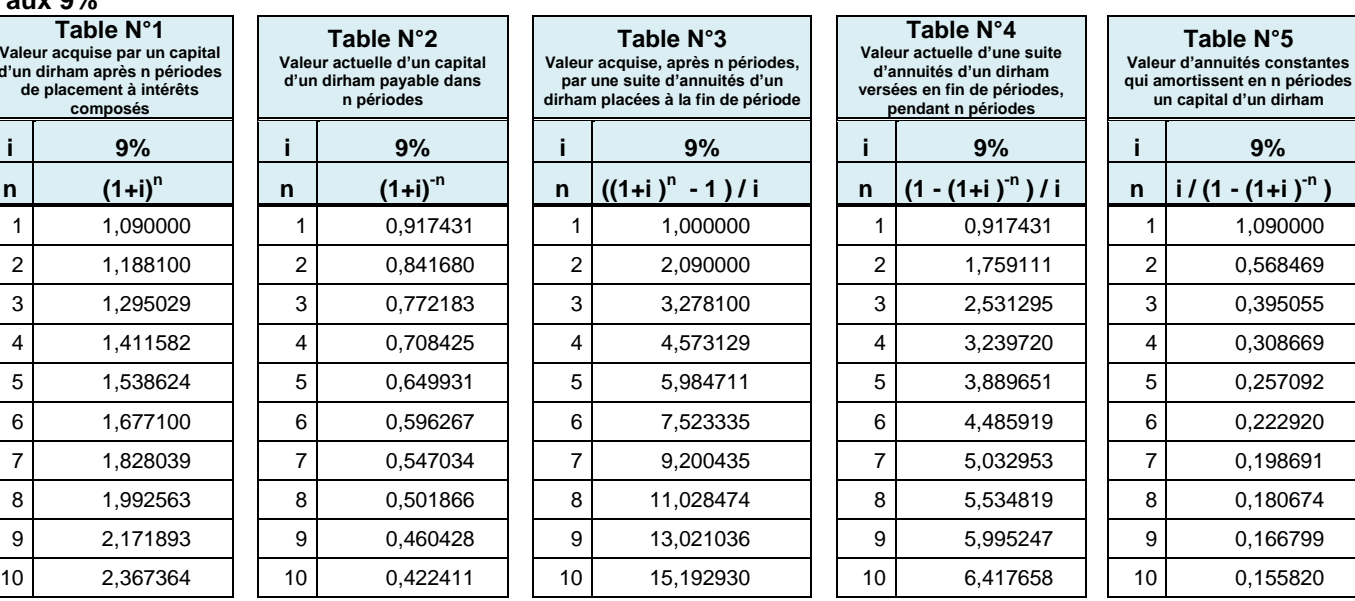

#### **Taux 10%**

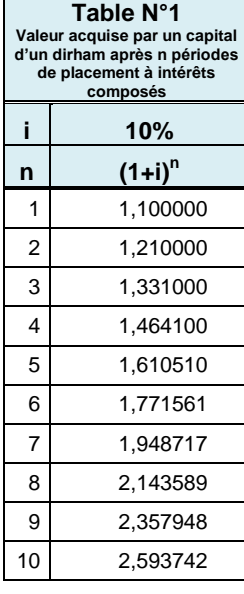

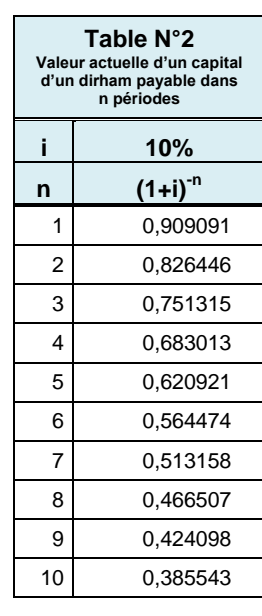

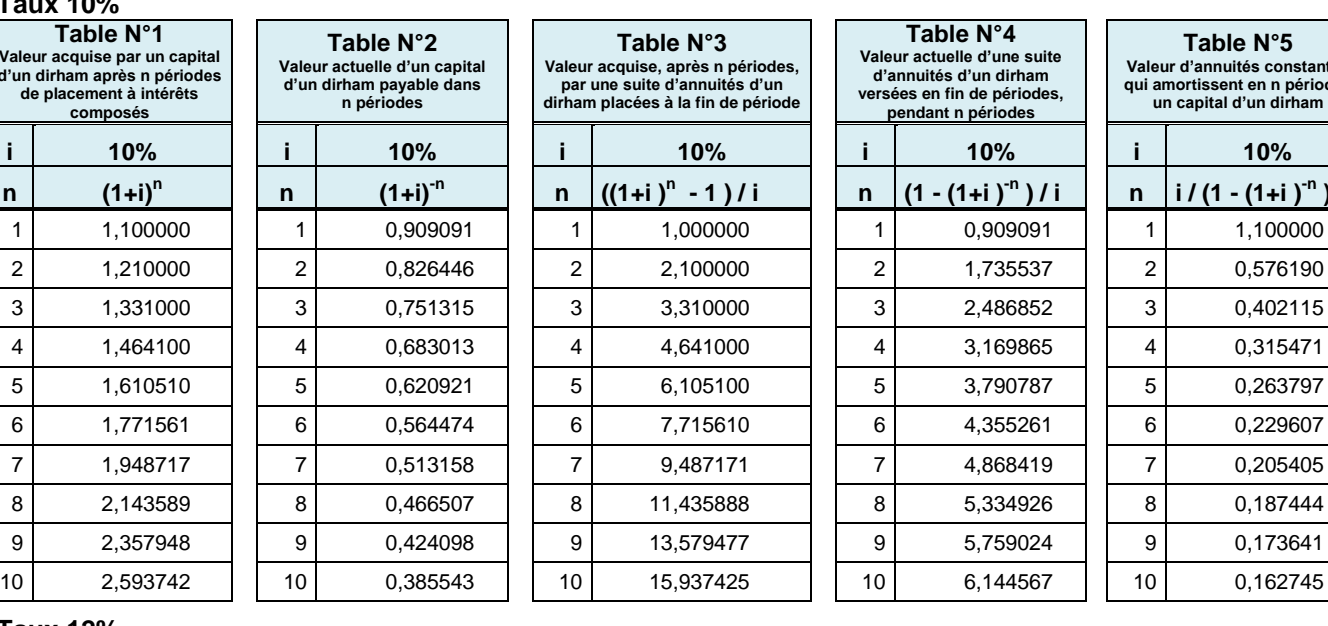

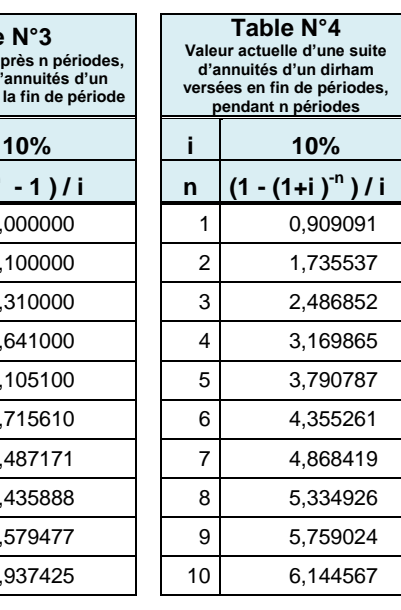

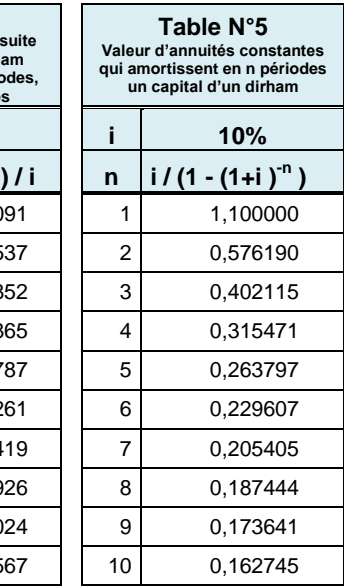

**)**

#### **Taux 12%**

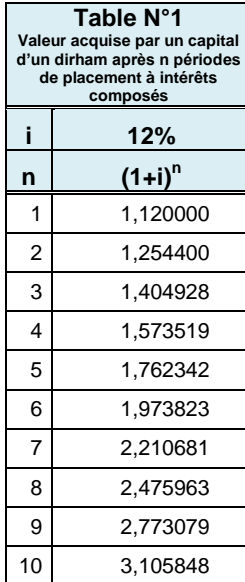

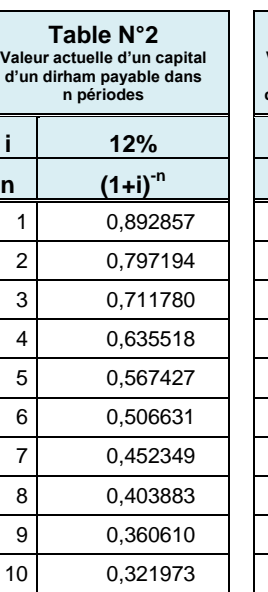

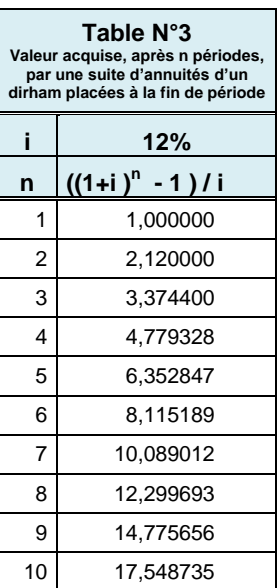

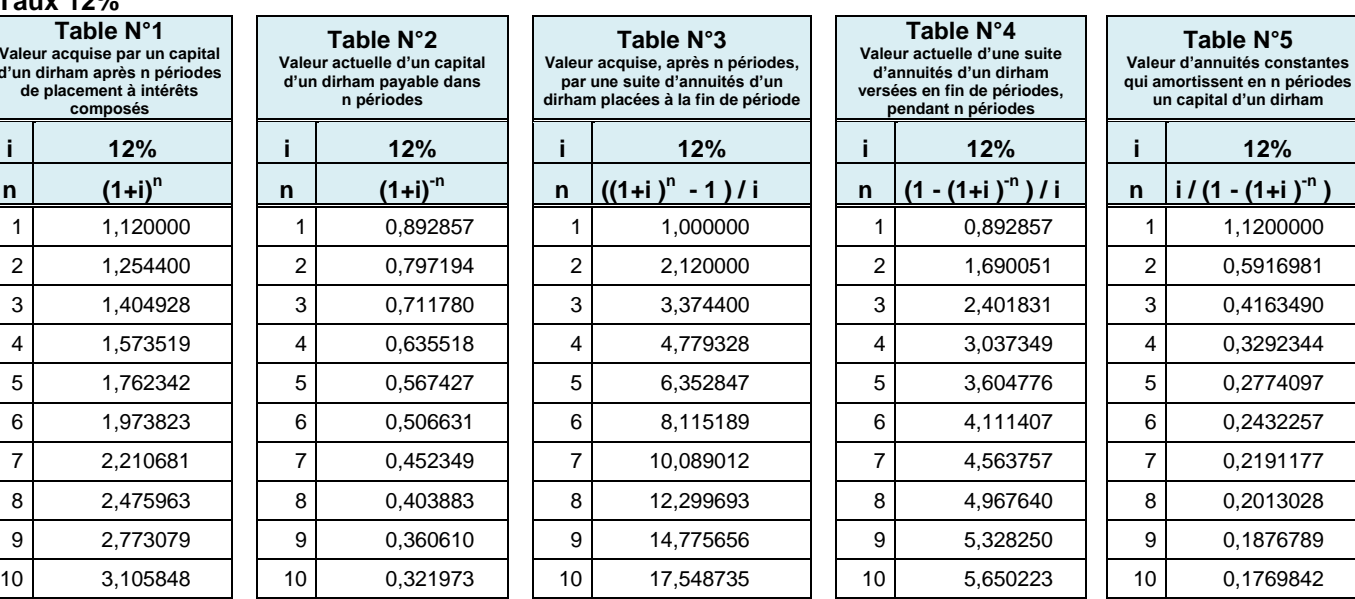